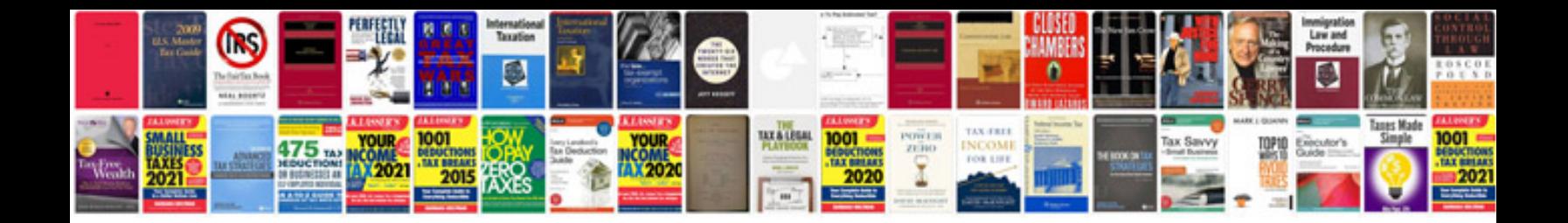

**Cisco packet tracer manual**

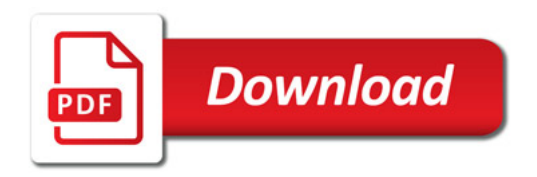

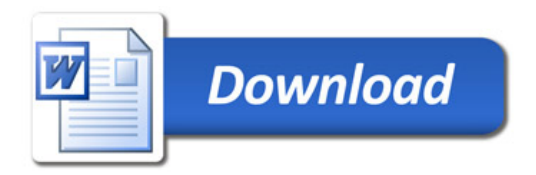